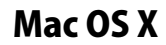

## Mac OS X NetFinder 設定方法

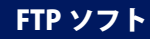

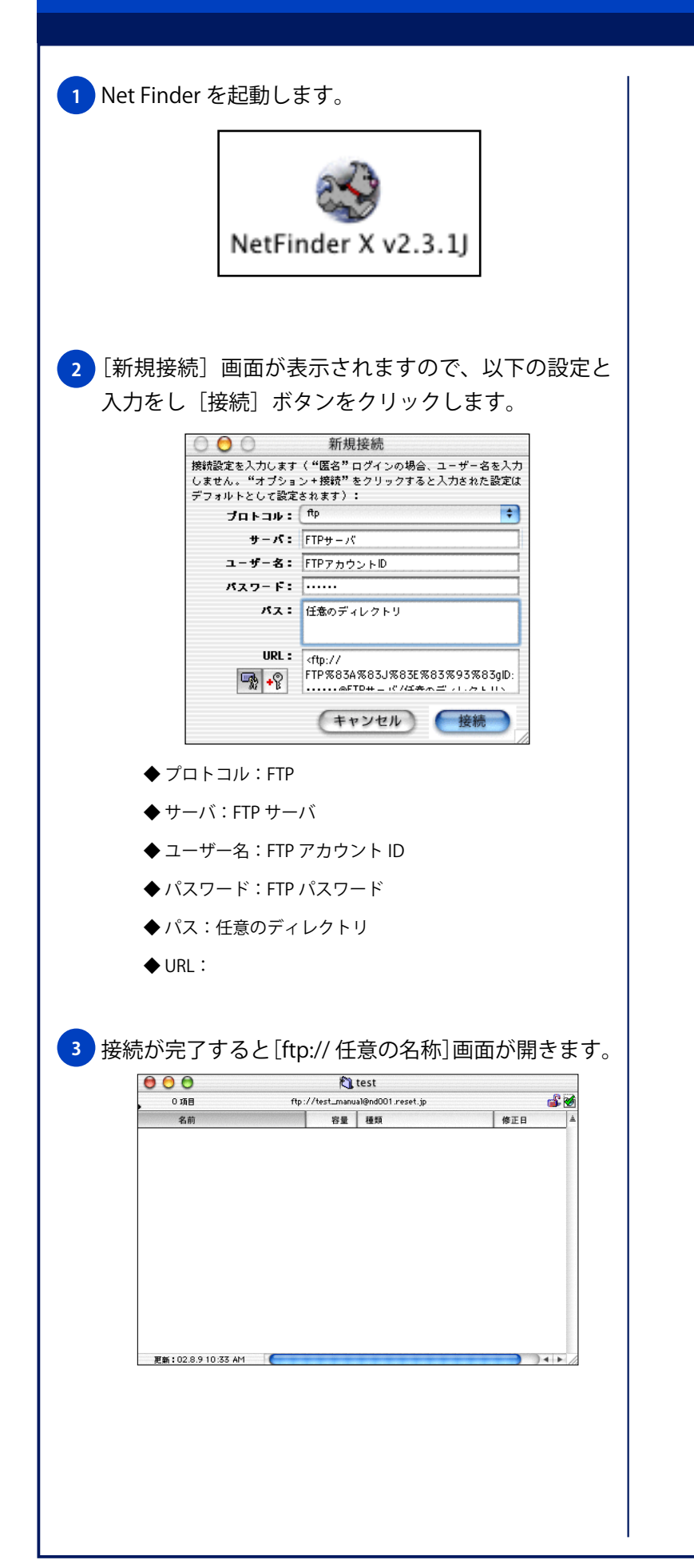